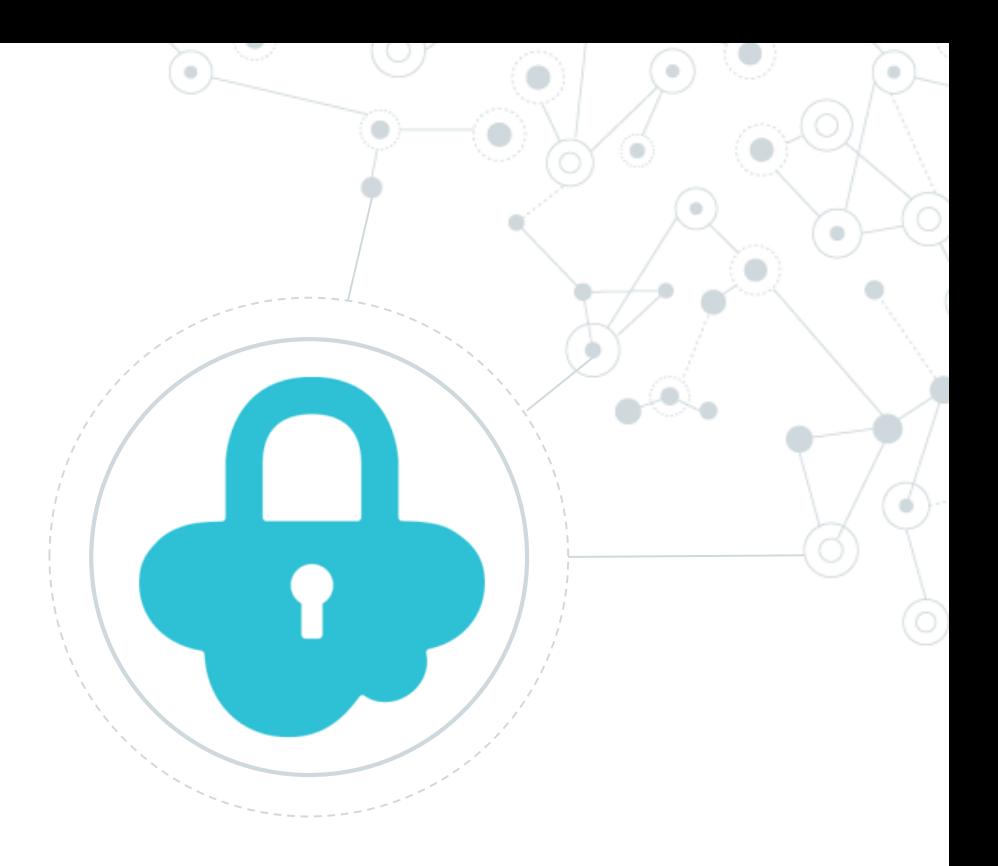

# **Security resources**

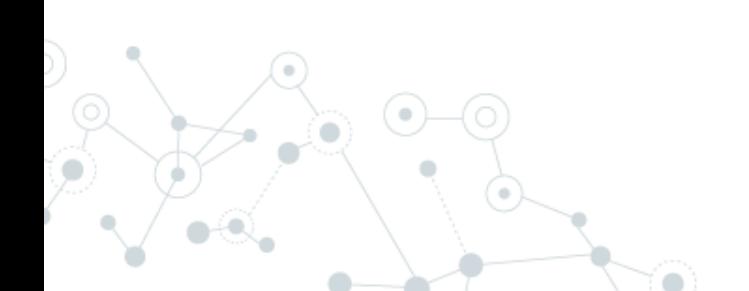

<https://www.shodan.io/>

<https://www.exploit-db.com/>

<https://worldofvnc.net/>

<https://haveibeenpwned.com/>

[https://www.troyhunt.com/data-enrichment-people-data](https://www.troyhunt.com/data-enrichment-people-data-labs-and-another-622m-email-addresses/)labs-and-another-622m-email-addresses/

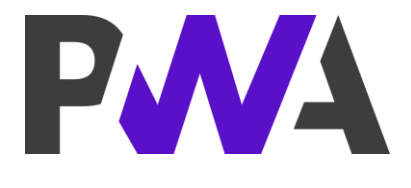

## Progressive Web App

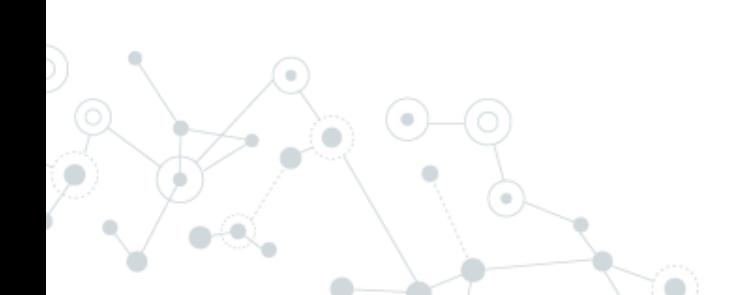

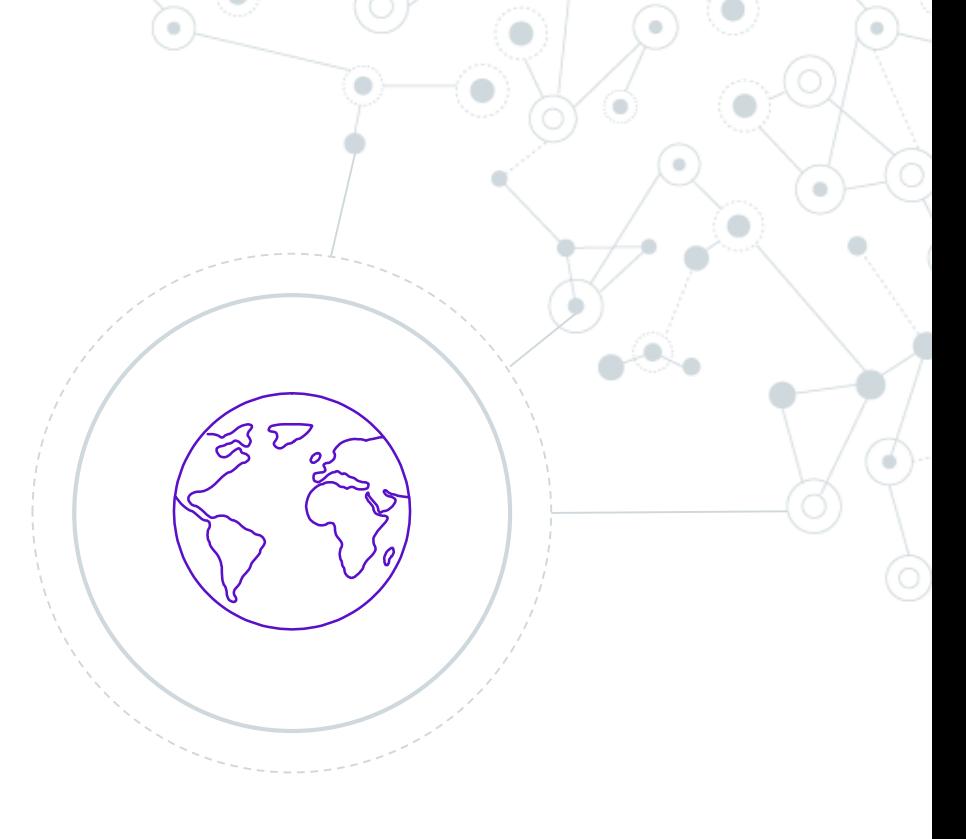

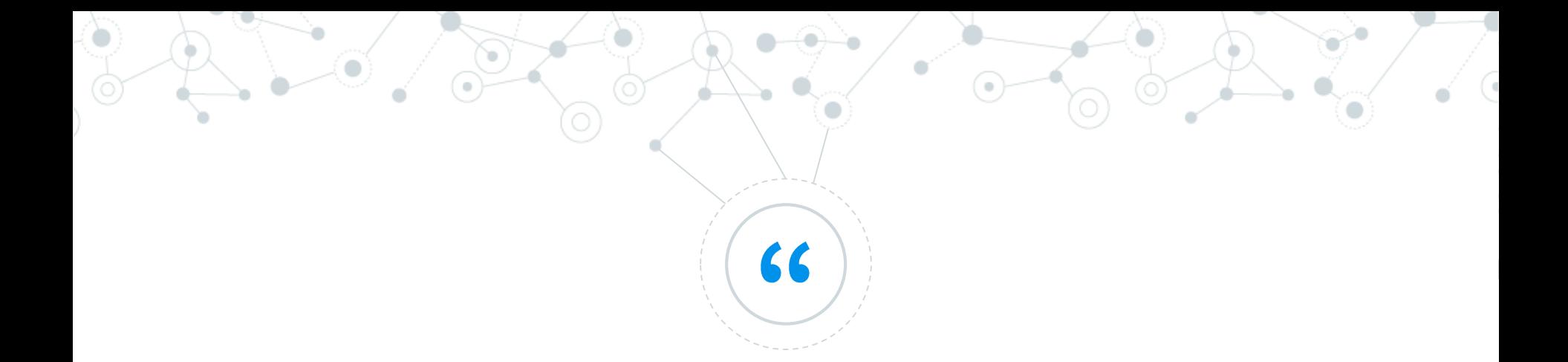

Il termine Progressive Web App (PWA, applicazioni web progressive) viene utilizzato per indicare una nuova metodologia per sviluppare software. Diversamente dalle applicazioni tradizionali, le progressive web apps sono un ibrido tra le normali pagine web (o siti web) e le applicazioni mobili. Questo nuovo modello di applicazioni cerca di combinare le possibilità offerte dalla maggior parte dei moderni browser con i benefici dell'utilizzo in mobilità.

https://it.wikipedia.org/wiki/Progressive\_web\_app

## Few Requirements for PWA

- **HTTPS**  $\mathbb{R}^n$
- Service Worker  $\mathbb{R}^n$
- **App Shell**  $\mathbb{R}^n$
- App manifest  $\mathbb{R}^n$
- Connectivity-independent  $\mathbb{R}^n$

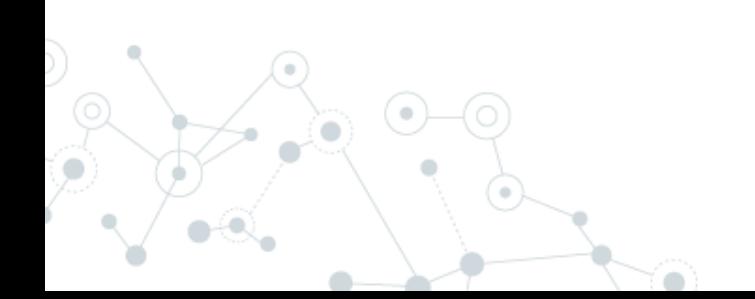

## PWA: Service Worker

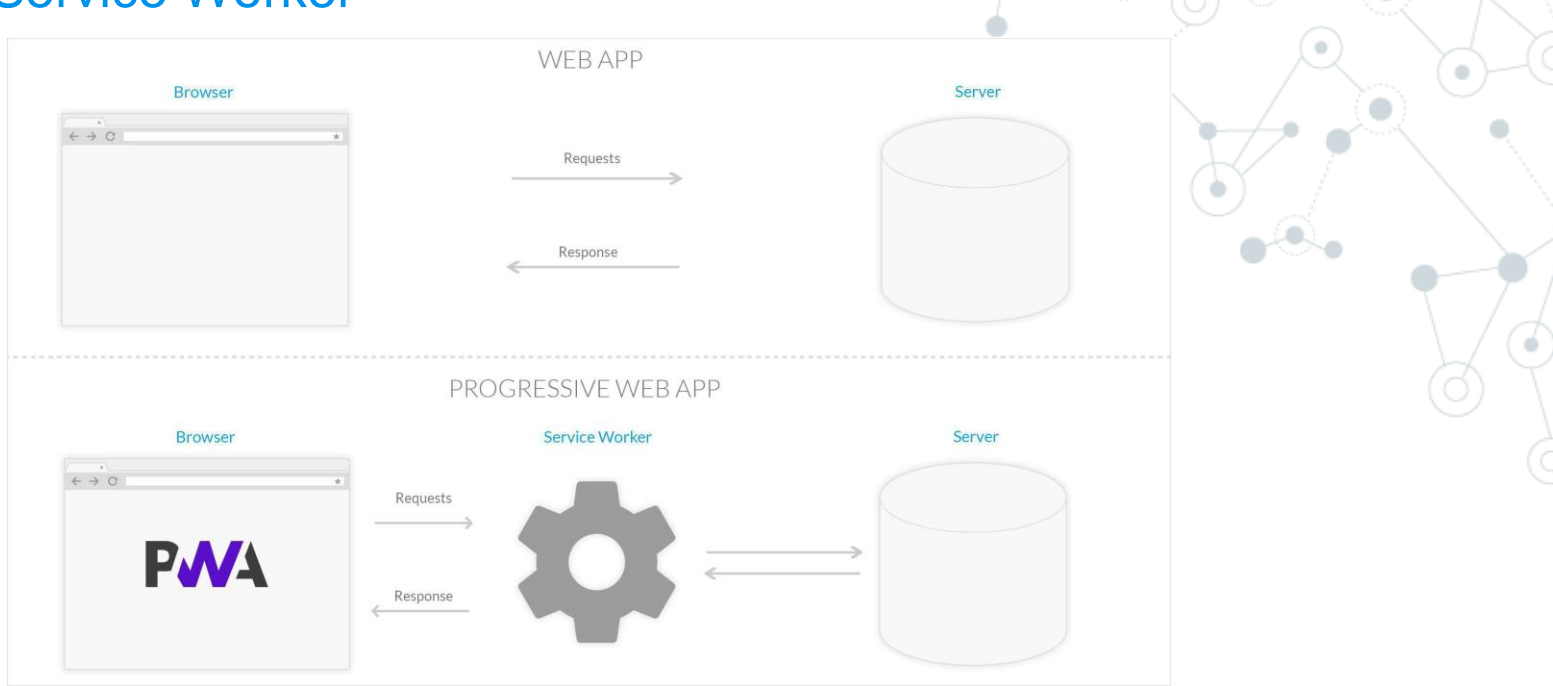

- Intercepting network requests
- **Caching**
- retrieving resources from the cache
- delivering push messages

<https://developers.google.com/web/tools/workbox> <https://ionicframework.com/pwa>

[https://developers.google.com/web/fundamentals/codelabs/offline#top\\_of\\_page](https://developers.google.com/web/fundamentals/codelabs/offline#top_of_page)

https://blog.goodbarber.com/it/I-Service-Worker\_a555.html

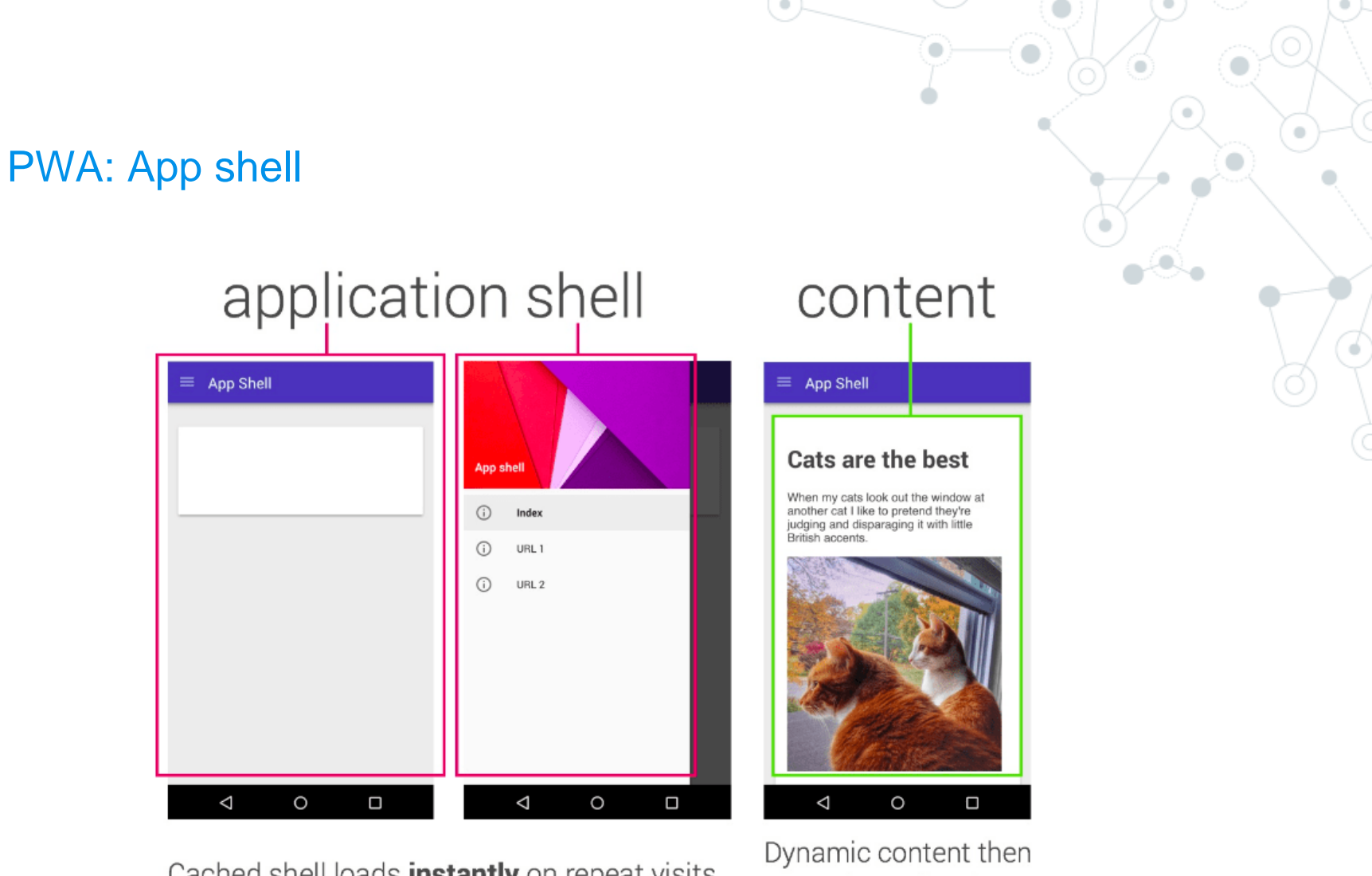

Cached shell loads instantly on repeat visits.

populates the view

https://developers.google.com/web/fundamentals/architecture/app-shell?hl=it

### PWA: Manifest

```
"short_name": "AirHorner",
"name": "Kinlan's AirHorner of Infamy",
"icons": \lceil"src": "launcher-icon-1x.png",
    "type": "image/png",
    "sizes": "48x48"
   "src": "launcher-icon-2x.png",
    "type": "image/png",
    "sizes": "96x96"
    "src": "launcher-icon-4x.png",
    "type": "image/png",
    "sizes": "192x192"
"start_url": "index.html?launcher=true"
```
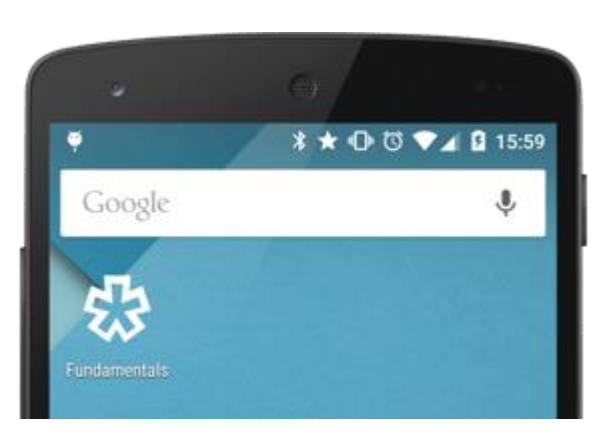

<https://developers.google.com/web/fundamentals/web-app-manifest/> <https://developer.mozilla.org/en-US/docs/Web/Manifest>

## PWA: Safari

#### Update: ios 11.3 supports web app manifest and service worker

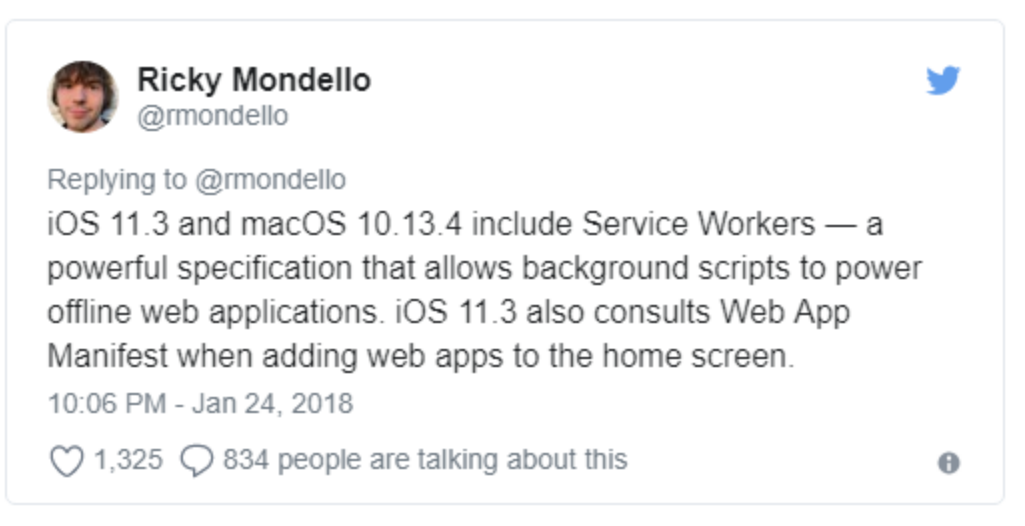

Tweet about Service worker and manifest support

https://medium.com/awebdeveloper/progressive-web-apps-pwas-are-comingto-a-safari-near-you-216812aba5a

## PWA: Sample

#### Table of Known Patterns for Building PWAs

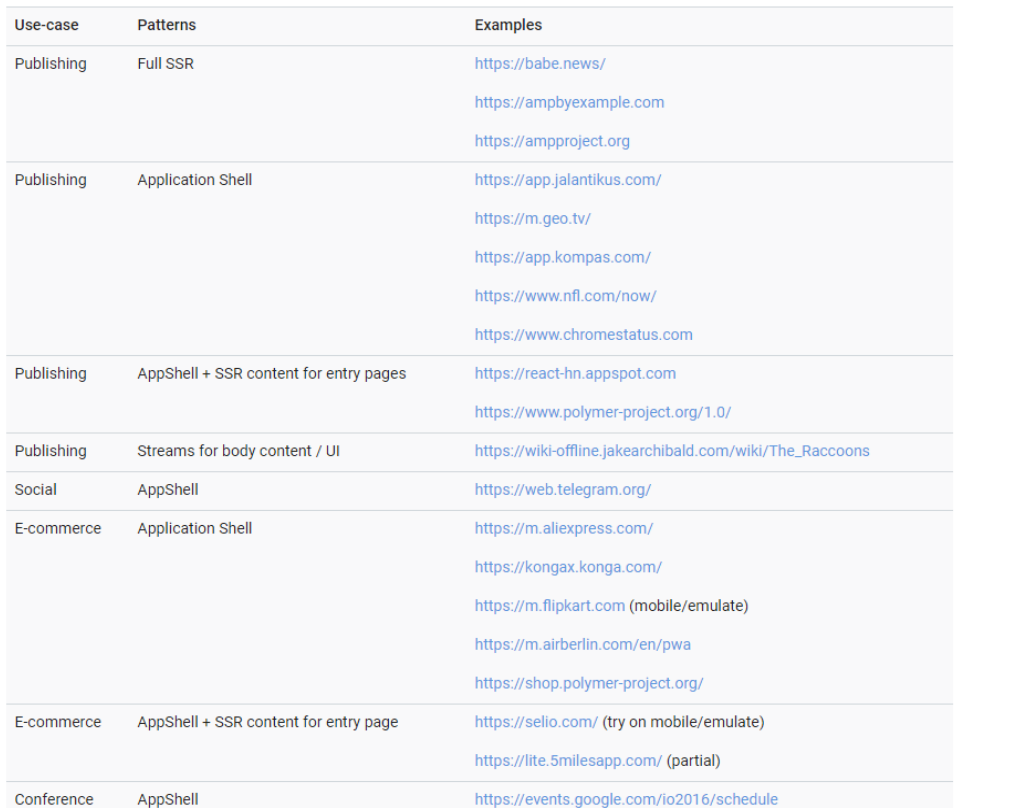

#### **Top PWA examples**

**Table of Contents** I. Trivago Hotel Booking II. Pinterest III. Tinder IV. 9Gag V. OLX VI. Starbucks VII. Forbes

<https://pwa.rocks/>

#### [https://appmaker.xyz/pwa-examples-successful](https://appmaker.xyz/pwa-examples-successful-progressive-web-apps/)progressive-web-apps/

https://developers.google.com/web/ilt/pwa/introduction-to-progressive-webapp-architectures#table\_of\_known\_patterns\_for\_building\_pwas

## Push Notification

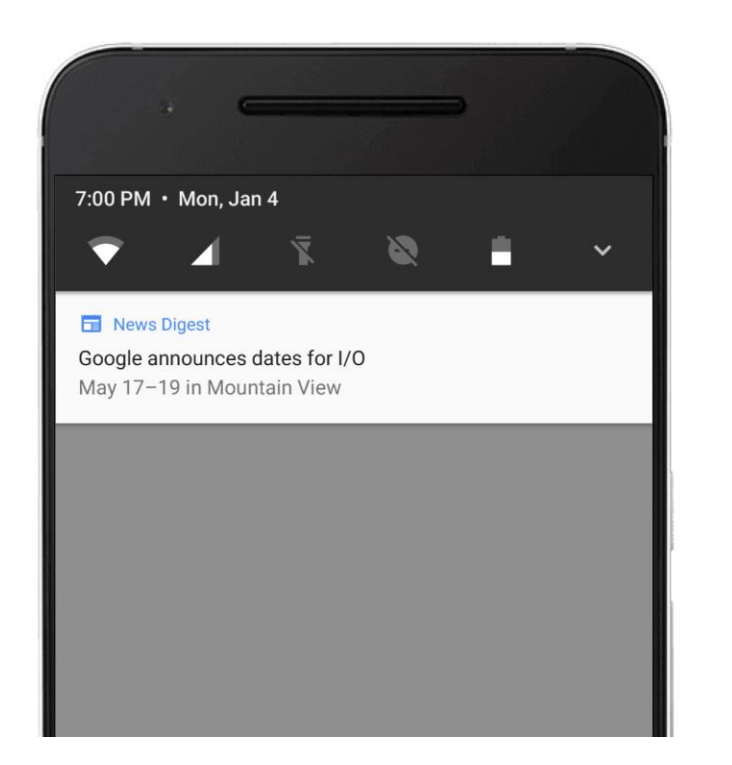

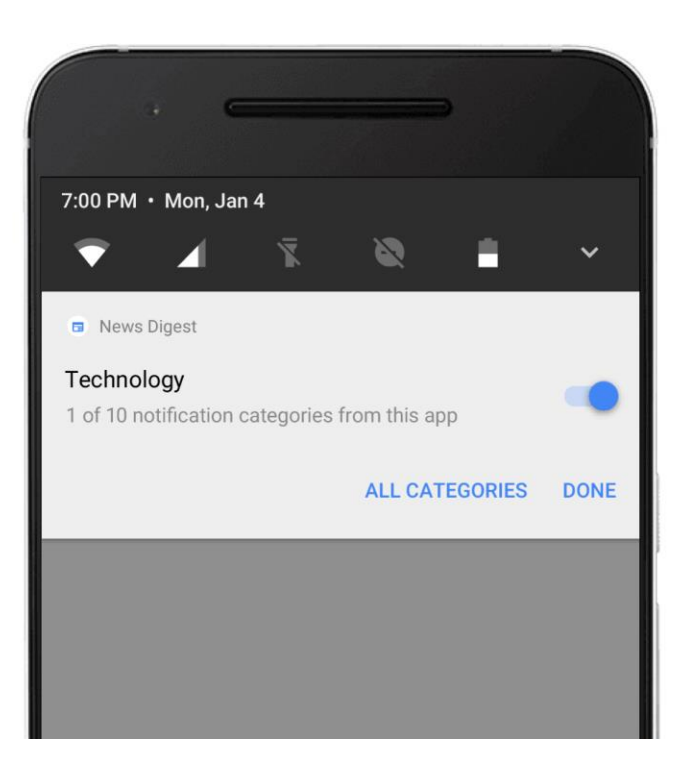

<https://ionicframework.com/docs/native/push>

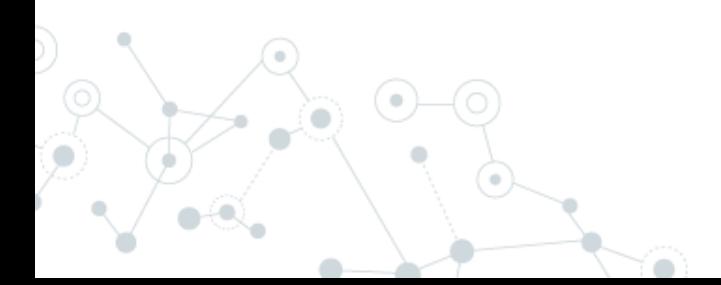

https://knowledge.opsview.com/docs/getting-startedwith-push

## Push Notification

#### **Push Notification Terms**

- Notification a message displayed to the user outside of the app's normal UI (i.e., the browser)
- Push Message a message sent from the server to the client
- Push Notification a notification created in response to a push message
- . Notifications API an interface used to configure and display notifications to the user
- Push API an interface used to subscribe your app to a push service and receive push messages in the service worker
- Web Push an informal term referring to the process or components involved in the process of pushing messages from a server to a client on the web
- Push Service a system for routing push messages from a server to a client. Each browser implements its own push service.
- . Web Push Protocol describes how an application server or user agent interacts with a push service

#### <https://developers.google.com/web/ilt/pwa/introduction-to-push-notifications>

#### Push Service

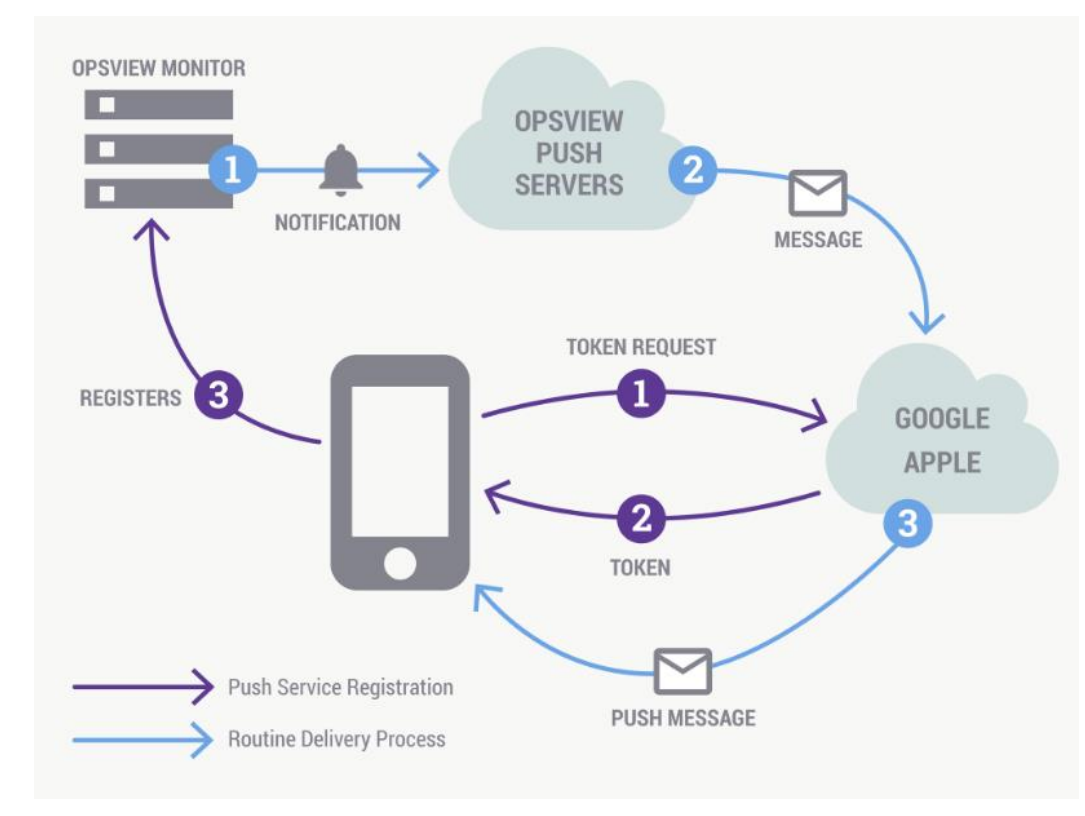

#### <https://ionicframework.com/docs/native/push>

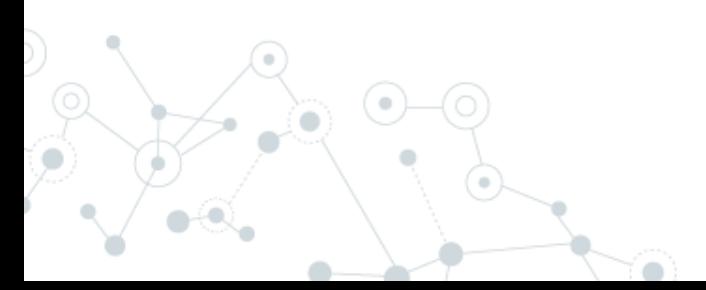

https://knowledge.opsview.com/docs/getting-startedwith-push

## Esempio di notifiche con Ionic e FireBase

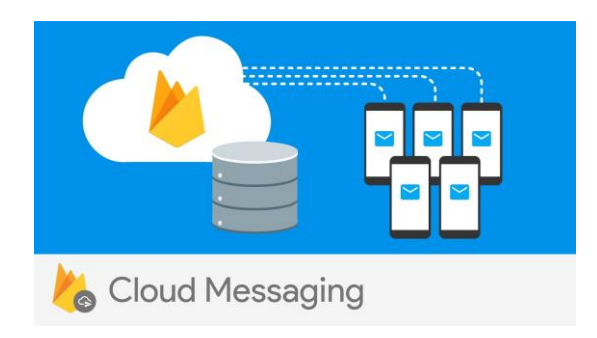

#### Completamente free ma:

#### Maximum message rate to a single device

You can send up to 240 messages/minute and 5,000 messages/hour to a single device. This high threshold is meant to allow for short term bursts of traffic, such as when users are interacting rapidly over chat. This limit prevents errors in sending logic from inadvertently draining the battery on a device.

Caution: Do not routinely send messages near this maximum rate. This could waste end users' resources, and your app may be marked as abusive.

#### Upstream message limit

We limit upstream messages at 1,500,000/minute per project to avoid overloading upstream destination servers.

We limit upstream messages per device at 1,000/minute to protect against battery drain from bad app behavior.

[https://www.freecodecamp.org/news/how-to-get-push](https://www.freecodecamp.org/news/how-to-get-push-notifications-working-with-ionic-4-and-firebase-ad87cc92394e/)notifications-working-with-ionic-4-and-firebasead87cc92394e/

[https://capacitor.ionicframework.com/docs/guides/push](https://capacitor.ionicframework.com/docs/guides/push-notifications-firebase/)notifications-firebase/

## Esempio di notifiche con FireBase per servizi backend

```
Node.js
          Java
                  Python
                            Go
                                   C#REST
                                                                                               €
// This registration token comes from the client FCM SDKs.
var registrationToken = 'YOUR_REGISTRATION_TOKEN';
var message = \{data: fscore: '850',
    time: '2:45'
  \},
  token: registrationToken
\};
// Send a message to the device corresponding to the provided
// registration token.
admin.messaging().send(message)
  .then((response) => {
    // Response is a message ID string.
    console.log('Successfully sent message:', response);
  \})
  . catch ((error) => {console.log('Error sending message:', error);
  \});
```
<https://firebase.google.com/docs/admin/setup>

[https://firebase.google.com/docs/cloud](https://firebase.google.com/docs/cloud-messaging/send-message)messaging/send-message

**n**